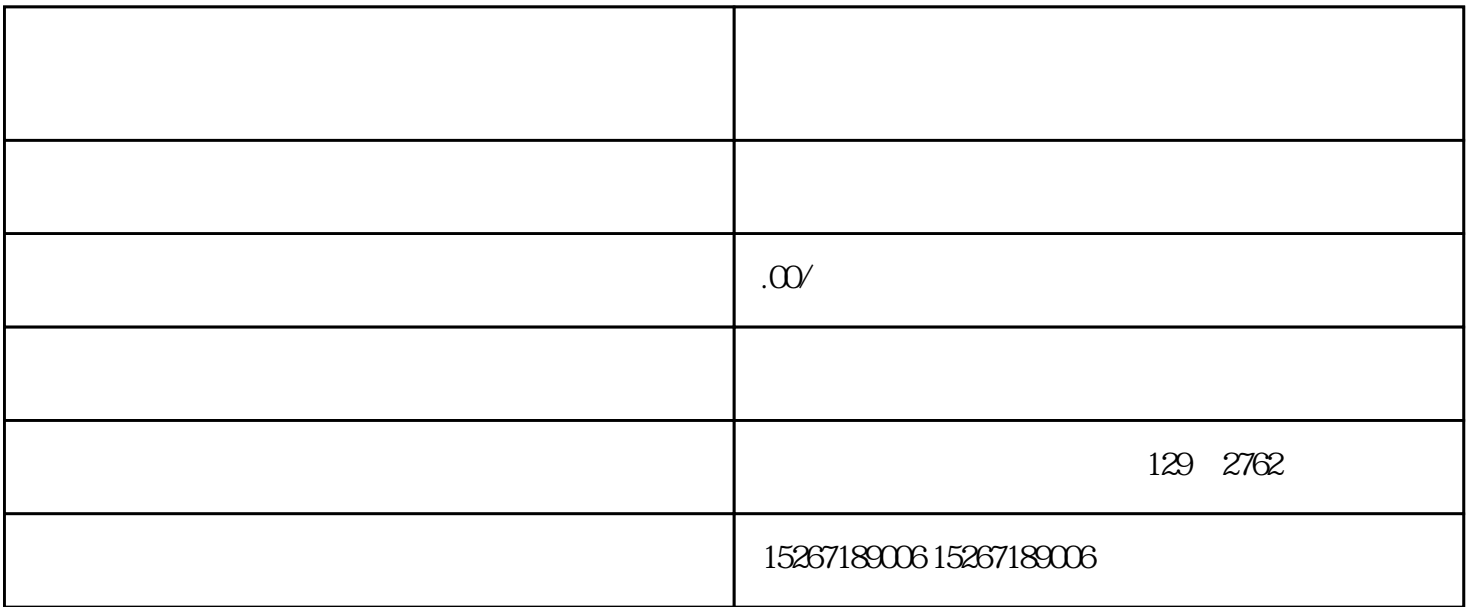

1.  $\blacksquare$  $2.$ 

 $4.$   $35$ 

 $5.$ 

 $6.$  Comparison  $LOGO$ 

 $7.$ 

 $3.$